## \*\*\*\*\*\*\*\*\*\*\*\*\*\*\*\*\*\*\*\*\*\*\*\*\*\*\*\*\*\*\*\*\*\*\*\*\*\* Network Configuration Page \*\*\*\*\*\*\*\*\*\*\*\*\*\*\*\*\*\*\*\*\*\*\*\*\*\*\*\*\*\*\*\*\*\*\*\*\*\* 1 Product Information 1- 1 Product Name 1- 2 ROM Version 1- 3 Serial Number 2 Network Diagnostics 2- 1 Diagnostic Result 2- 2 Result Codes 2- 3 Result Code Details 3 Wireless LAN 3- 2 Infrastructure 3- 2- 1 Signal Strength 3- 2- 2 Link Quality 3- 2- 3 Frequency 3- 2- 4 MAC Address 3- 2- 5 Connection 3- 2- 6 SSID 3- 2- 7 Channel 3- 2- 8 Encryption 3- 2- 9 WEP Key Length 3- 2-10 Authentication 3- 2-11 TCP/IPv4 3- 2-12 IP Address 3- 2-13 Subnet Mask 3- 2-14 Default Gateway 3- 2-15 TCP/IPv6 3- 2-16 Link Local Address 3- 2-17 Link Local Prefix Length 3- 2-18 Stateless Address1 3- 2-19 Stateless Prefix Lengthl 3- 2-20 Stateless Address2 3- 2-21 Stateless Prefix Length2 3- 2-22 Stateless Address3 3- 2-23 Stateless Prefix Length3 3- 2-24 Stateless Address4 3- 2-25 Stateless Prefix Length4 3- 2-26 Default Gatewayl 3- 2-27 Default Gateway2 3- 2-28 Default Gateway3 3- 2-29 Default Gateway4 TS6400 series 1.010 ABCD12345 There is a problem in the settings/environment.  $C-0, C-9$ http://canon.com/ijnwt Enable Enable 51 [%] 44 [%] 2.4 [GHz] AA:BB:CC:DD:EE:FF Active My\_Network 1 AES Inactive WPA2-PSK Enable 123.123.123.123 255.255.255.0 123.123.123. 1 Enable aaaa::aaaa:aaaa:aaaa:aaaa 64

י<br>**י** 

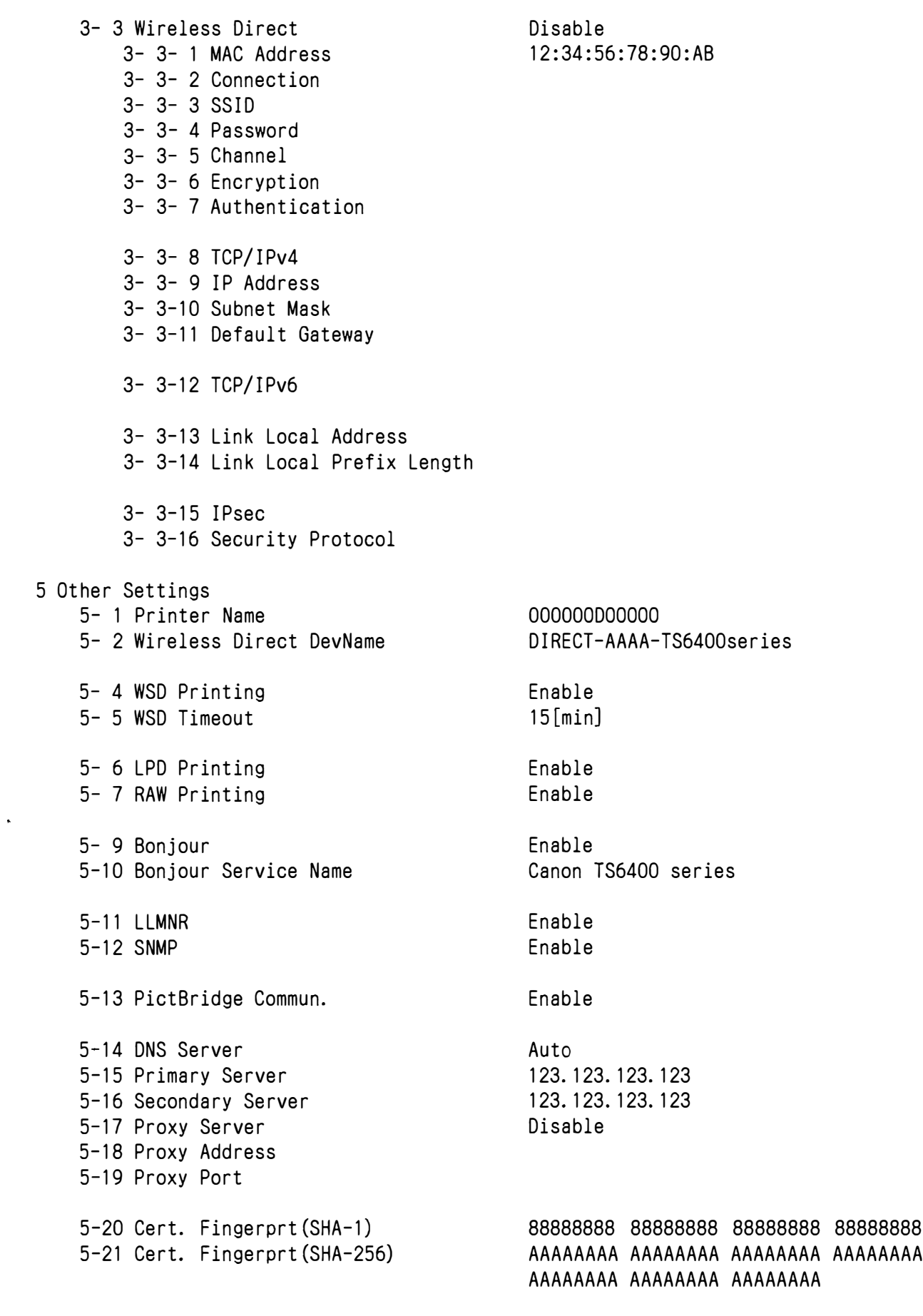

- 6 Bluetooth
	- 6- 1 Bluetooth Setting

88888888 88888888 88888888 88888888 88888888 AAAAAAAA .,

- 6- 3 Bluetooth Device Address
- 6- 5 Bluetooth Device Name

## 12:34:56:78:90:AB TS6400 series

## 7 Web Services

 $\ddot{\phantom{1}}$ 

- 7- 1 Unsent Usage Logs
- 7- 2 Usage Log Last Sent
- 7- 3 Web Service Status
- 7- 4 Log Transmission Status
- 7- 5 Subscription Information
	- 7- 5- 1 Subscription Ink
	- 7- 5- 2 Remaining Offline Prints
	- 7- 5- 3 Installed Cartridge Type
	- 7- 5- 4 Online Support

Fri, 1 Jan 2021 12:01:00 GMT Registered Timeout error

Not Available

200

 $\Omega$ 

Setup